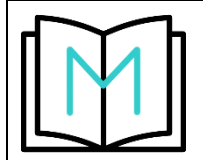

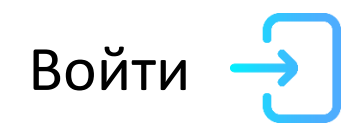

# **Твой дневник мигрени**

ежедневный мониторинг пациентов с хронической мигренью

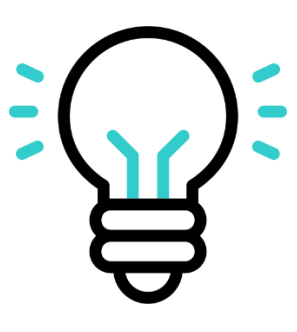

Статья 1

Краткое описание1

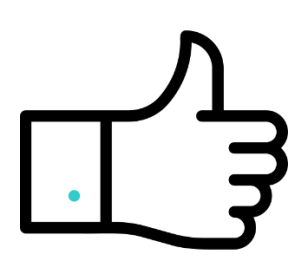

Стьтья 2

Краткое описание2

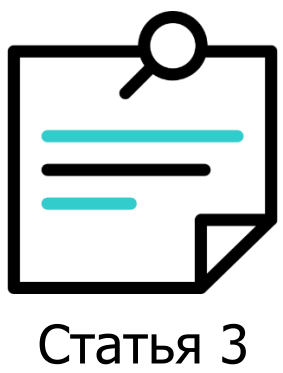

Краткое описание 3

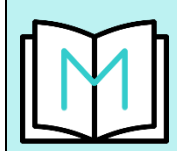

## Логин (Email)

### Пароль

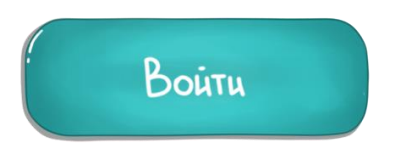

Ещё не зарегистрированы? Забыли пароль?

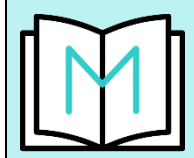

### Имя пользователя

## Логин (Email)

## Пароль

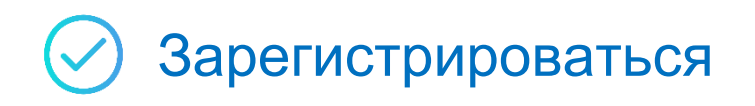

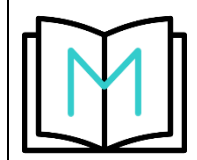

## **Личный кабинет**

**Запись приступа Все записи**

**Статистика триггеров Календарь**

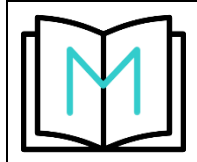

## **Запись приступа мигрени**

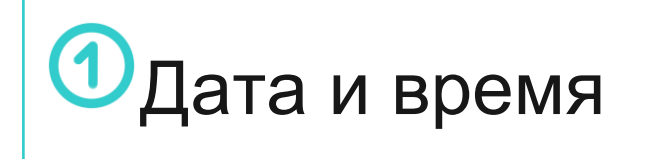

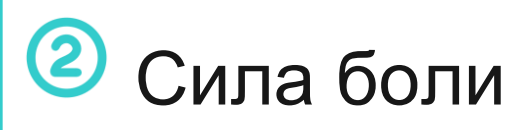

Продолжительность

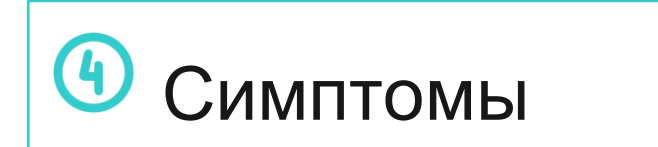

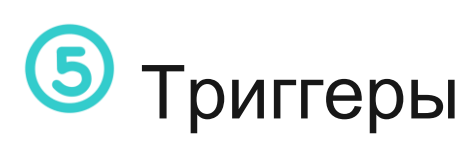

Пропущенный вид

деятельности

Лекарства и

дозировка

Симптомы | В примечание

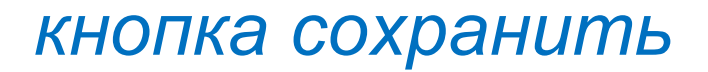

*Если нажимаешь на блок 5 «Триггеры», то селект с тремя опциями, в каждой опции мультиселект*

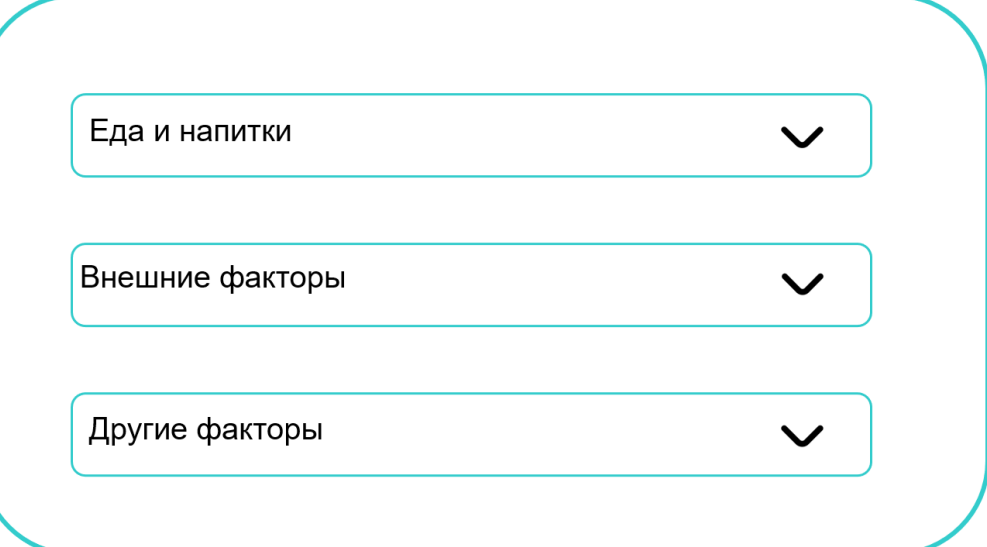

#### *Еда и напитки:*

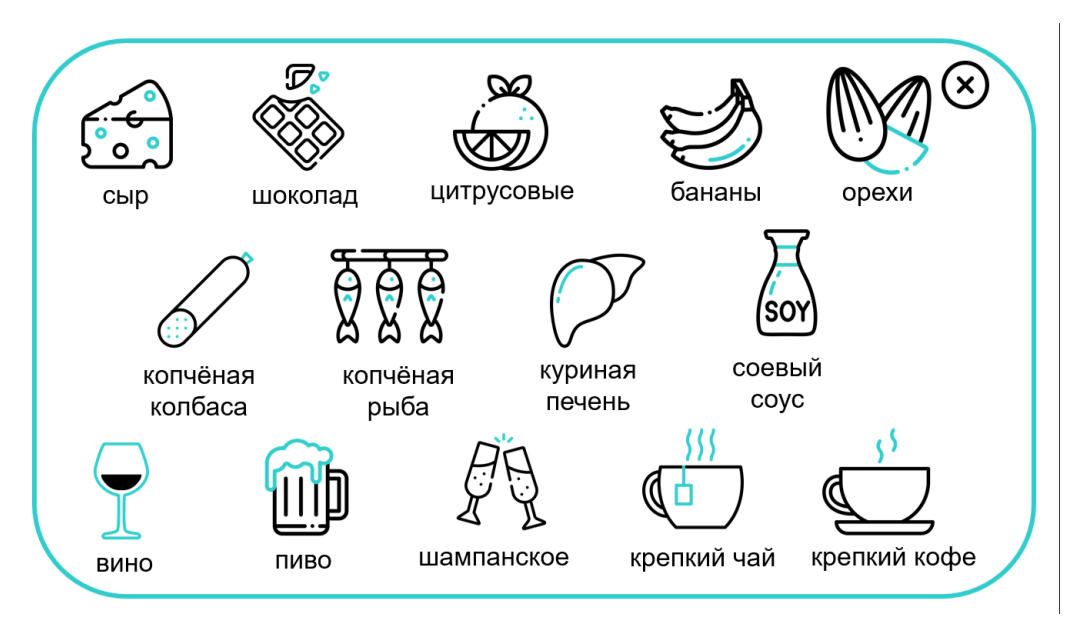

#### *Внешние факторы:*

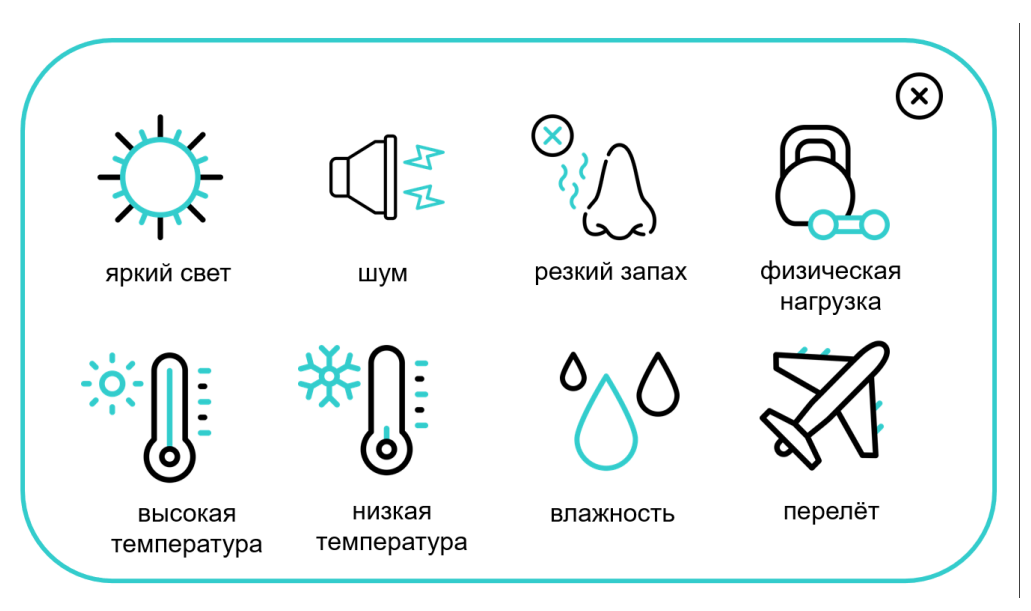

### *Другие факторы:*

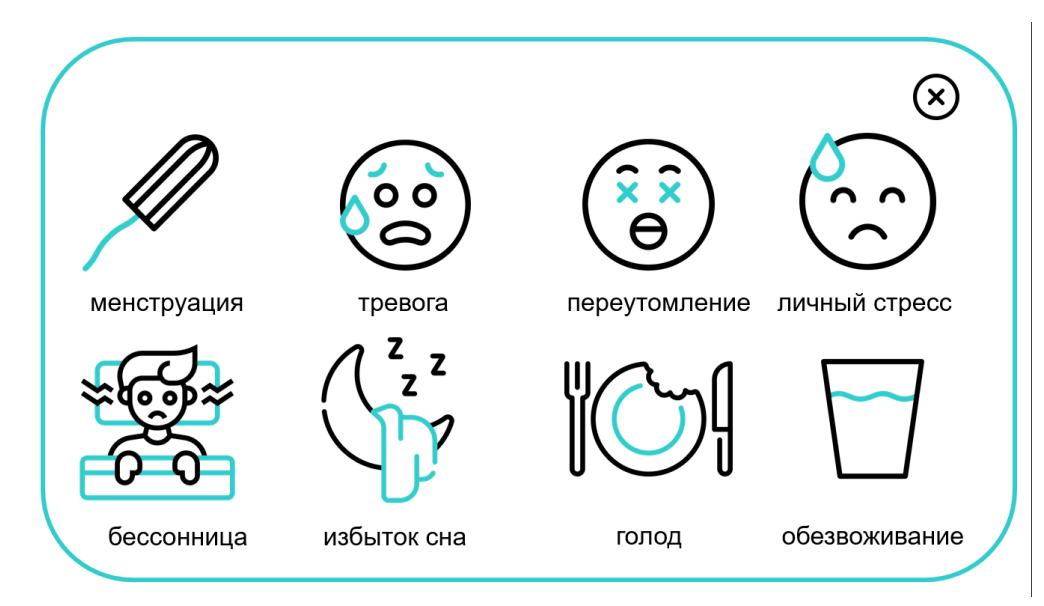